## **LAMPIRAN A** *Confusion Matrix*

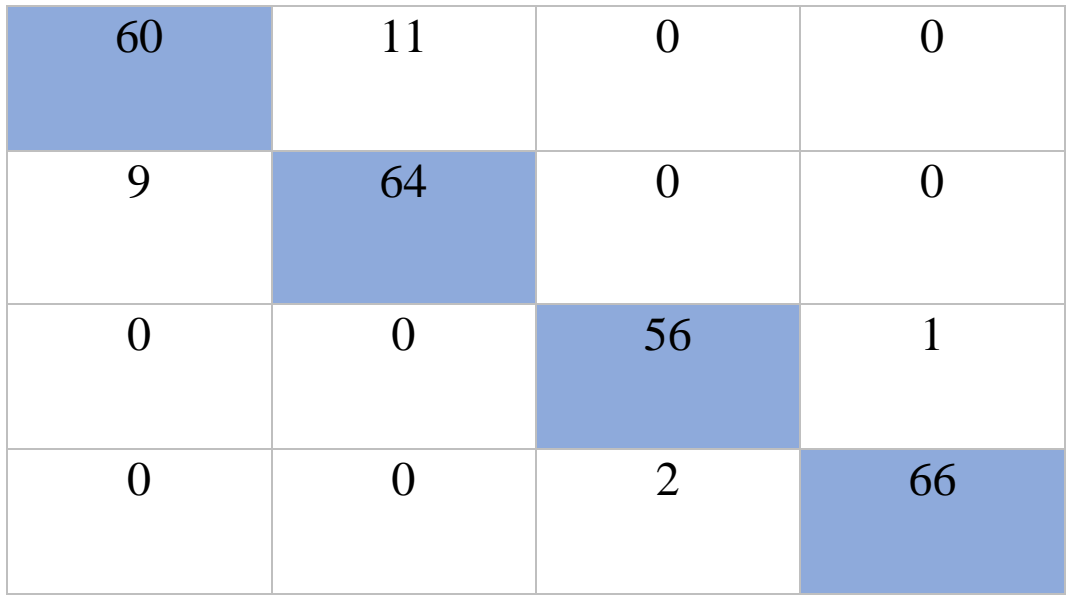

## Confusion Matrix *Dataset* 50

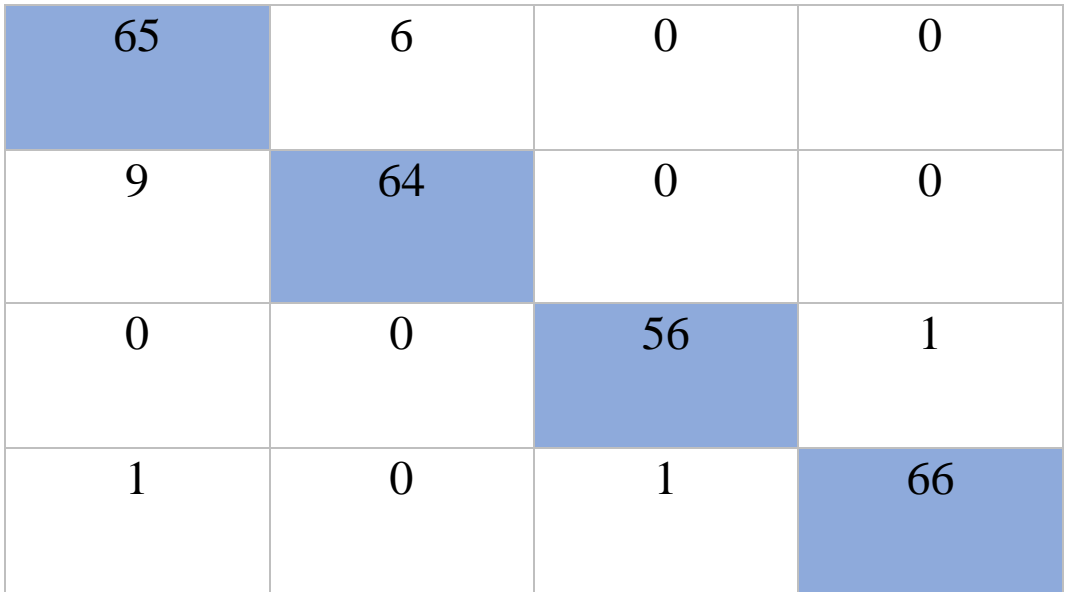

## Confusion Matrix *Dataset* 100

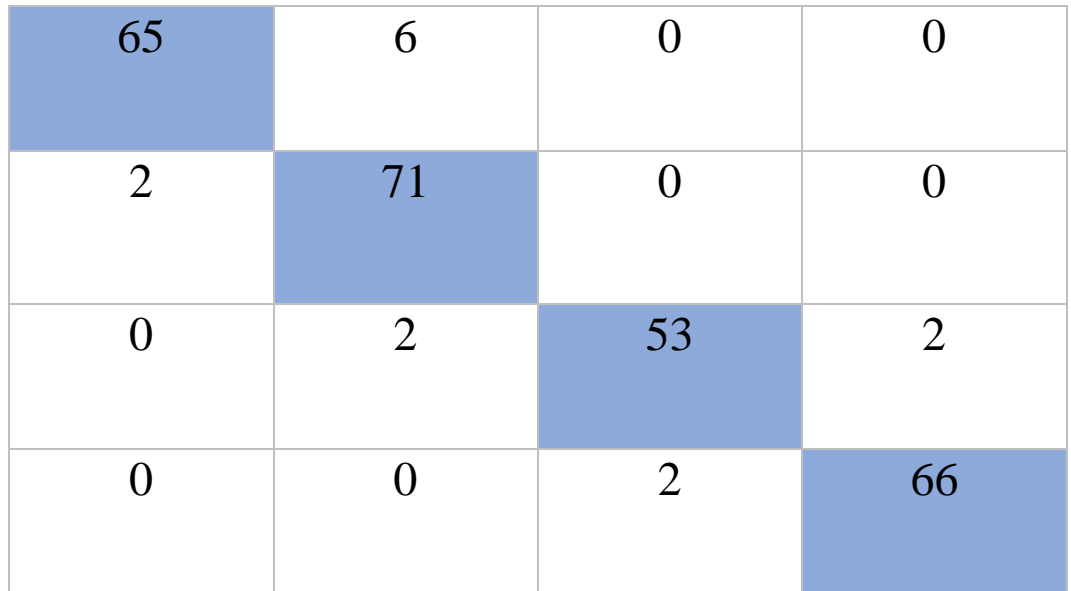

## Confusion Matrix *Dataset* 200

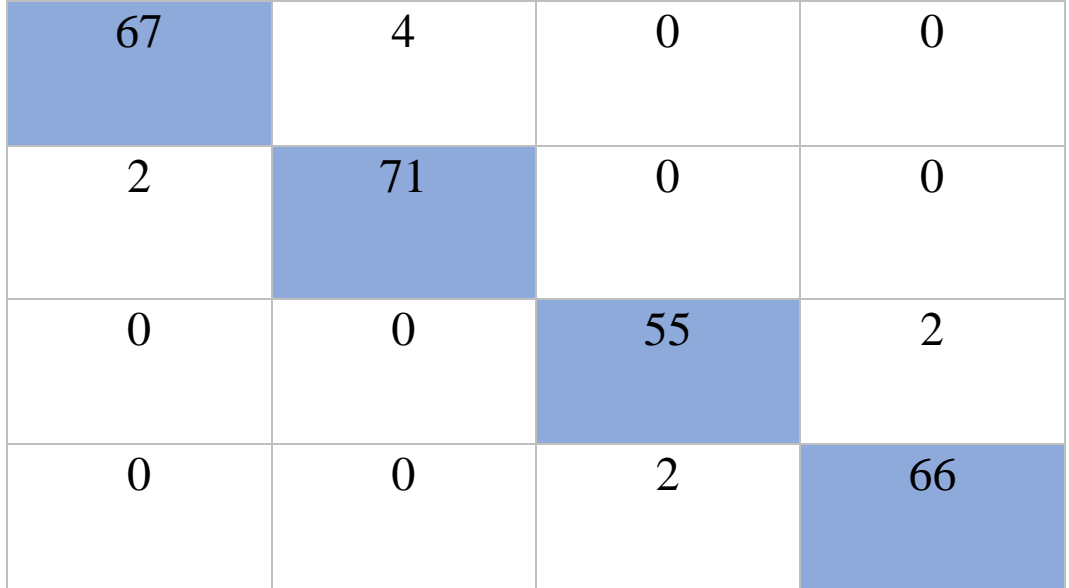

## Confusion Matrix *Dataset* 250

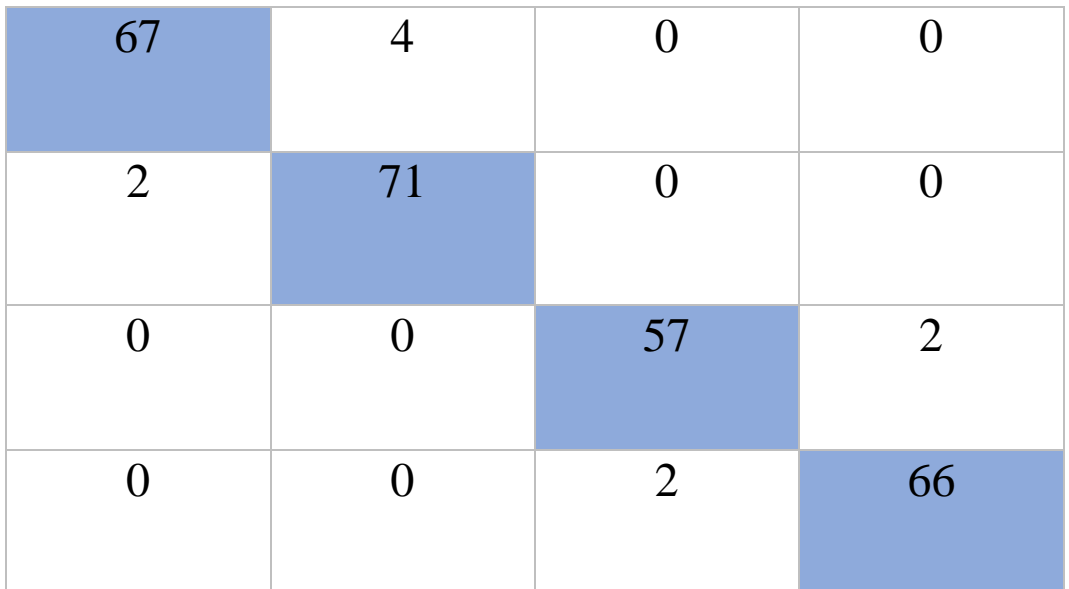

Confusion Matrix *Dataset* 300

### **LAMPIRAN B Listing Program** *ClassifierQuantizedMobileNet*

package org.Tensorflow.lite.examples.classification.tflite;

```
import Android.app.Activity;
import import import i ava.io.IOException;
import 
org.Tensorflow.lite.examples.classification.tflite.Classifie
r.Device;
import org.Tensorflow.lite.support.common.TensorOperator;
import org.Tensorflow.lite.support.common.ops.NormalizeOp;
/** This Tensorflow Lite classifier works with the quantized 
MobileNet model. */
public class ClassifierQuantizedMobileNet extends Classifier 
{
  /**
   * The quantized model does not require normalization, thus 
set mean as 0.0f, and std as 1.0f to
   * bypass the normalization.
   */
 private static final float IMAGE MEAN = 0.0f;
  private static final float IMAGE_STD = 1.0f;
  /** Quantized MobileNet requires additional dequantization 
to the output probability. */
  private static final float PROBABILITY_MEAN = 0.0f;
  private static final float PROBABILITY_STD = 255.0f;
```
# */\*\* \* Initializes a {@code ClassifierQuantizedMobileNet}. \* \* @param activity \*/* public ClassifierQuantizedMobileNet(Activity activity, Device device, int numThreads) throws IOException { super(activity, the device, the numThreads); }

### @Override

protected String getModelPath() { // you can download this *file* from // see build.gradle for where to obtain this *file*. It should be auto // downloaded into assets. return "model.tflite";

}

@Override

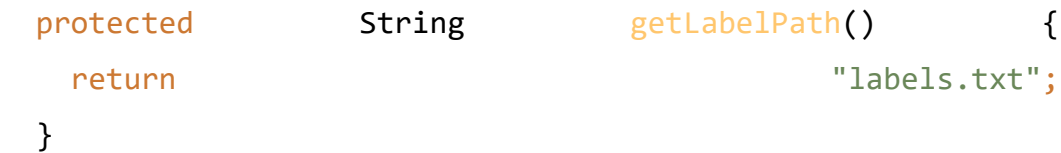

```
 @Override
```
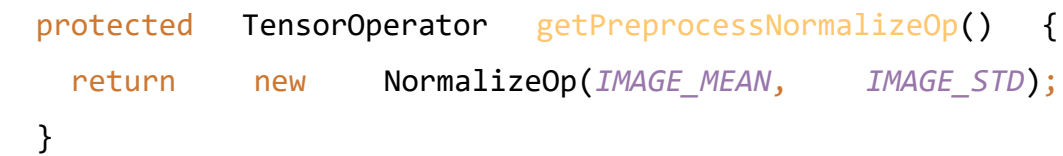

@Override

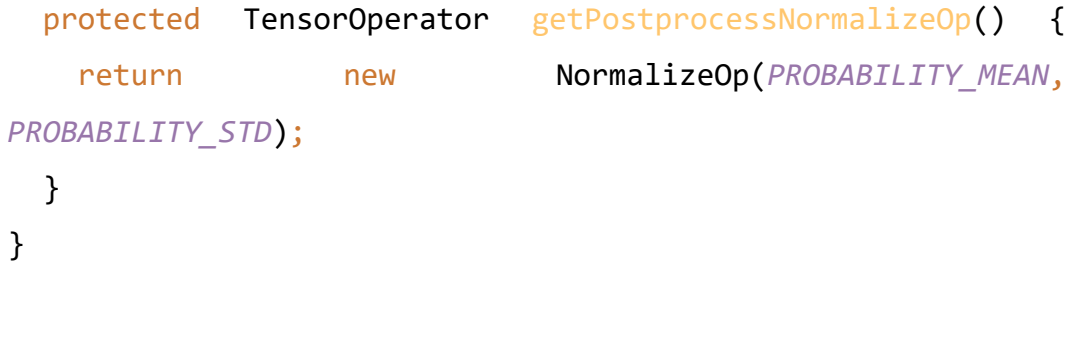

### **LAMPIRAN C Listing Program** *ClassifierFloatMobileNet*

package org.Tensorflow.lite.examples.classification.tflite;

import **Android.app.Activity**; import import in the set of the set of the set of the set of the set of the set of the set of the set of the s import org.Tensorflow.lite.examples.classification.tflite.Classifie r.Device; import org.Tensorflow.lite.support.common.TensorOperator; import org.Tensorflow.lite.support.common.ops.NormalizeOp; */\*\* This* Tensorflow*Lite classifier works with the float MobileNet model. \*/* public class ClassifierFloatMobileNet extends Classifier { */\*\* Float MobileNet requires additional normalization of the used input. \*/* private static final float *IMAGE MEAN* = 127.5f; private static final float *IMAGE\_STD* = 127.5f; */\*\* \* Float model does not need dequantization in the postprocessing. Setting mean and std as 0.0f \* and 1.0f, repectively, to bypass the normalization. \*/* private static final float *PROBABILITY\_MEAN* = 0.0f; private static final float *PROBABILITY\_STD* = 1.0f;

 */\*\* \* Initializes a {@code ClassifierFloatMobileNet}. \* \* @param activity \*/* public ClassifierFloatMobileNet(Activity activity, Device device,  $int$  int  $numThreads)$  throws IOException { super(activity, device, numThreads); }

```
 @Override
```
protected String getModelPath() { // you can download this *file* from // see build.gradle for where to obtain this *file*. It should be auto // downloaded into assets. return "model unquant.tflite"; }

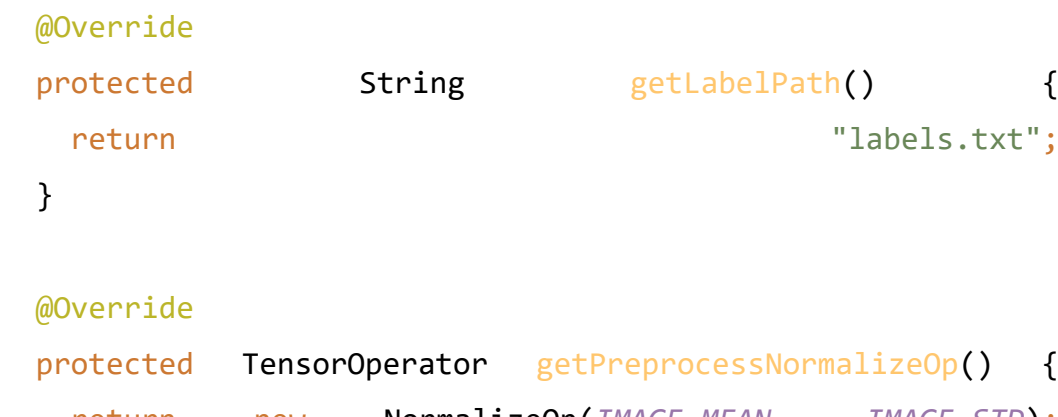

 return new NormalizeOp(*IMAGE\_MEAN*, *IMAGE\_STD*); }

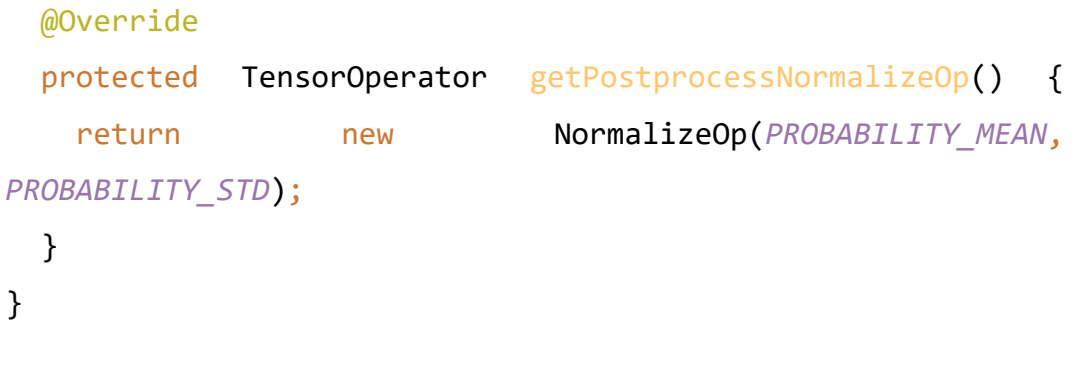

## **LAMPIRAN D Listing Program Build.Gridl Android**

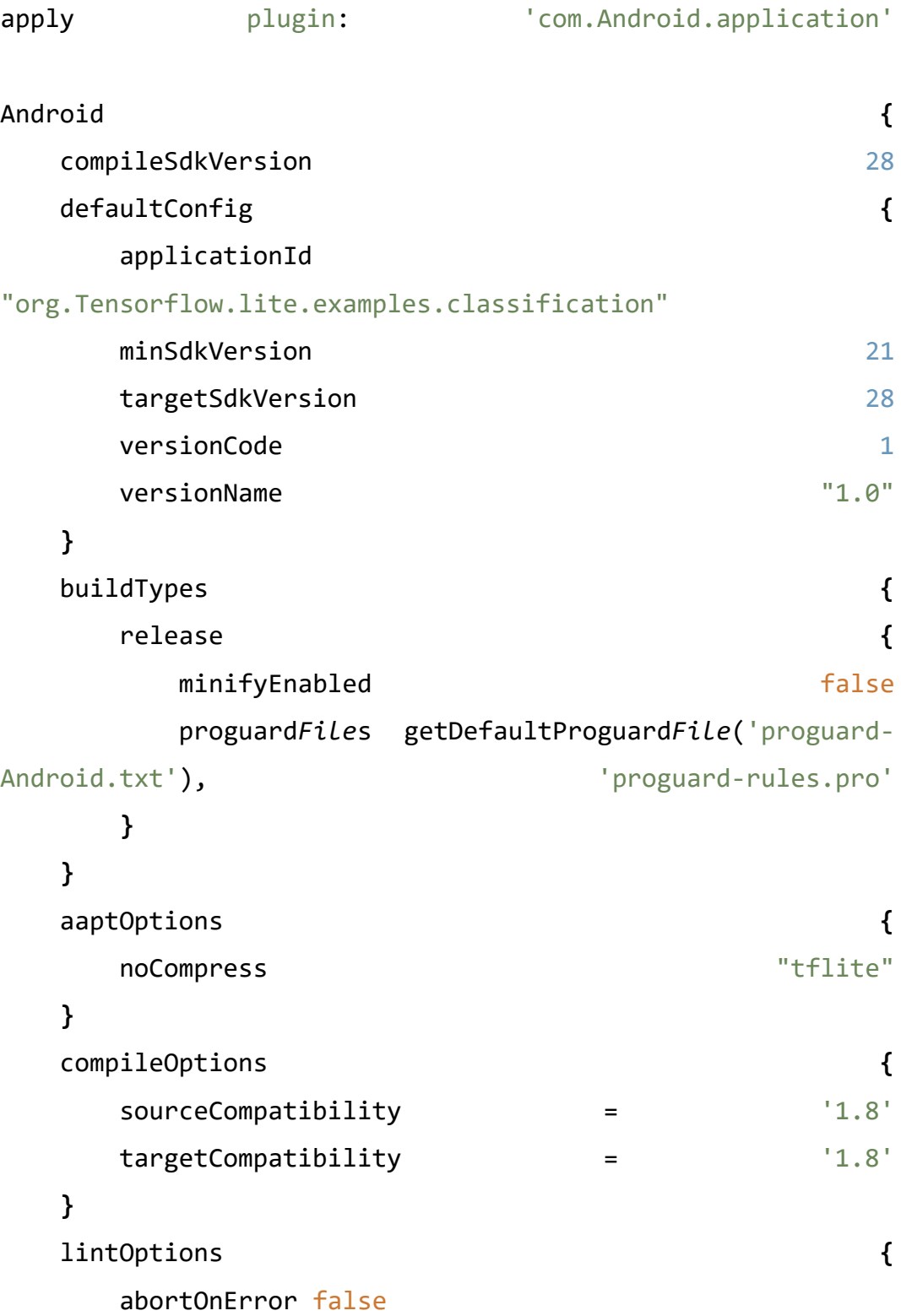

**}**

**}**

// Download default models; if you wish to use your own models then

// place them in the "assets" directory and comment out this line.

apply from: 'download.gradle'

dependencies **{** implementation *file*Tree(dir: 'libs', include: ['\*.jar']) implementation 'Androidx.appcompat:appcompat:1.0.0' implementation 'Androidx.coordinatorlayout:coordinatorlayout:1.0.0'

#### implementation

'com.google.Android.material:material:1.0.0'

 //Build off of nightly Tensorflow Lite implementation('org.Tensorflow:Tensorflow-lite:0.0.0 nightly') **{** changing = true **}** implementation('org.Tensorflow:Tensorflow-litegpu:0.0.0-nightly') **{** changing = true **}** implementation('org.Tensorflow:Tensorflow-litesupport:0.0.0-nightly') **{** changing = true **}** // Use local Tensorflow library // implementation 'org.Tensorflow:Tensorflow-litelocal:0.0.0'

### AndroidTestImplementation

```
'Androidx.test.ext:junit:1.1.1'
```
AndroidTestImplementation

```
'com.Android.support.test:rules:1.0.2'
   AndroidTestImplementation 'com.google.truth:truth:1.0.1'
}
```
**LAMPIRAN E** *Build Model Tensoflow Lite* **Menggunakan** *Web Tools Teachable machine*

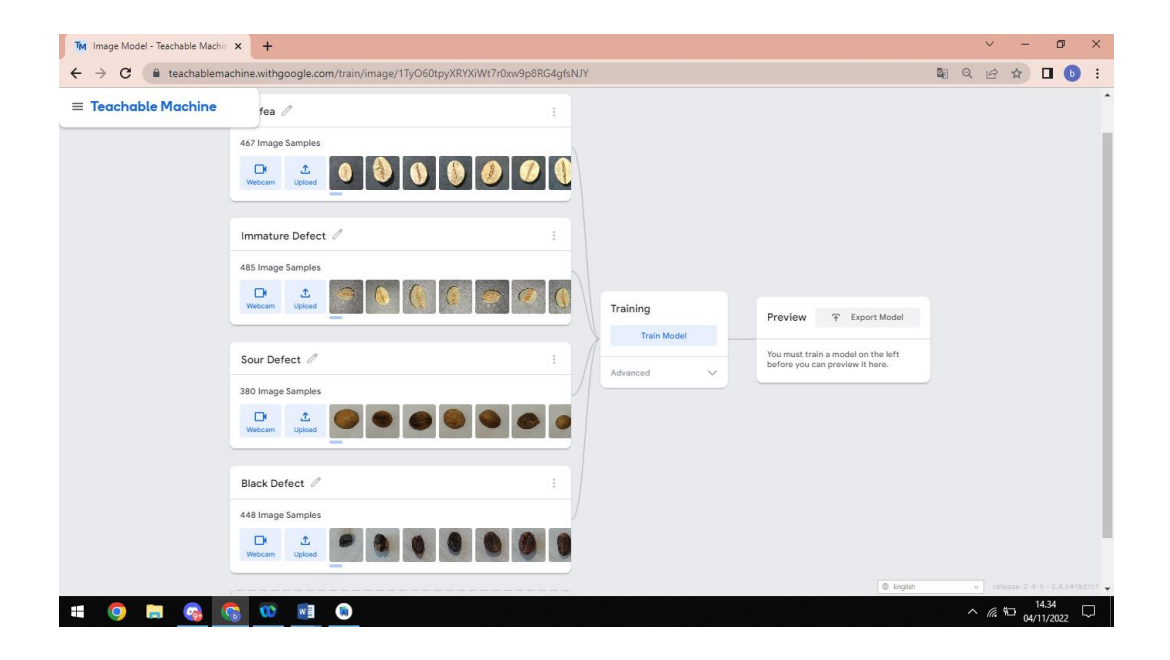